**Stephen Checkoway**

# **Programming Abstractions Week 14-1: Continuation Passing Style**

# **Continuations: Our final topic!**

Suppose expression E contains a subexpression S

- 
- The **continuation** of S in E consists of all of the steps needed to complete E

after the completion of S

Example:  $(- 4 (+ 1) )$ 

- 
- $\triangleright$  The subexpression S,  $(+)$  1) is called the redex ("reducible expression") • The continuation is  $(-4)$  = where  $\Box$  takes the place of S

Example: (displayln (foo (bar (\* 2 3)))) ‣ The continuation of (bar (\* 2 3)) is (displayln (foo □))

#### What is the continuation of (fact (sub1 n)) in the expression (\* n (fact (sub1 n)))

# A. (\* n (fact (sub1 n))) B. (\* n (fact (sub1 □))) C. (\* n (fact □)) D.  $(* n \square)$

E. □

3

# **A continuation is really a dynamic construct**

A continuation is determined by the expression's evaluation context at run time

- 
- 
- At the point 1 is evaluated in the call (fact 1), the continuation is  $(* 1 \circ)$ 
	-

(define (fact n) (cond [(zero? n) 1] [else (\* n (fact (sub1 n)))]))

At the point 1 is evaluated in the call (fact 0), the continuation is  $\Box$ 

At the point 1 is evaluated in the call (fact 2), the continuation is  $(* 2 (* 1 0))$ 

Key: The continuation is **all** the rest of computation

# **Continuations can be quite complicated!**

- Starting with a positive integer n, construct a sequence where each successive
	-
	-

term is obtained by the current term n

- If the current term n is 1, then stop.
- ‣ If the current term n is even, the next term is n/2
- ‣ If the current term n is odd, the next term is 3n+1

(The Collatz conjecture says that the sequence produced starting with any positive integer eventually stops.)

(define (collatz n)  $(cond ( = 1 n) '(1)]$ [(even? n) (cons n (collatz (/ n 2)))]

Continuations of '(1) in the call (collatz n) for several values of n

- $[ellese (cons n (collatz (add1 ( * 3 n)))))])$ 
	-

(define (collatz n)  $(cond ( = 1 n) '(1)]$ [(even? n) (cons n (collatz (/ n 2)))]

Continuations of '(1) in the call (collatz n) for several values of n  $\rightarrow$  n = 1:  $\Box$ 

- $[ellese (cons n (collatz (add1 ( * 3 n)))))])$ 
	-

(define (collatz n)  $(cond ( = 1 n) '(1)]$ [(even? n) (cons n (collatz (/ n 2)))]

Continuations of '(1) in the call (collatz n) for several values of n

- $\rightarrow$  n = 1:  $\Box$
- $\rightarrow$  n = 2: (cons 2  $\Box$ )
- [else (cons n (collatz (add1  $(* 3 n))$ ))))
	-

(define (collatz n)  $(cond [ (= 1 n) '(1) ]$ [(even? n) (cons n (collatz (/ n 2)))]

Continuations of '(1) in the call (collatz n) for several values of n

- $\rightarrow$  n = 1:  $\Box$
- $\rightarrow$  n = 2: (cons 2  $\Box$ )
- $\mathbf{m} = 3:$

(cons 3 (cons 10 (cons 5 (cons 16 (cons 8 (cons 4 (cons 2 □))))))

- $[ellese (cons n (collatz (add1 ( * 3 n)))))$ 
	-

(define (collatz n)  $(cond [ (= 1 n) '(1) ]$ [(even? n) (cons n (collatz (/ n 2)))]

Continuations of '(1) in the call (collatz n) for several values of n

- $\rightarrow$  n = 1:  $\Box$
- $\rightarrow$  n = 2: (cons 2  $\Box$ )
- $\mathbf{r}$  n = 3:

(cons 3 (cons 10 (cons 5 (cons 16 (cons 8 (cons 4 (cons 2 □)))))))

 $\, \cdot \,$  n = 4: (cons 4 (cons 2  $\,$  ))

- $[ellese (cons n (collatz (add1 ( * 3 n)))))$ 
	-

(define (collatz n)  $(cond [ (= 1 n) '(1) ]$ [(even? n) (cons n (collatz (/ n 2)))]

Continuations of '(1) in the call (collatz n) for several values of n

- $\rightarrow$  n = 1:  $\Box$
- $\rightarrow$  n = 2: (cons 2  $\Box$ )
- $\mathbf{r}$  n = 3:

(cons 3 (cons 10 (cons 5 (cons 16 (cons 8 (cons 4 (cons 2 □)))))))

- $\, \cdot \,$  n = 4: (cons 4 (cons 2  $\,$  ))
- ‣ n = 5: (cons 5 (cons 16 (cons 8 (cons 4 (cons 2 □)))))
- $[ellese (cons n (collatz (add1 ( * 3 n)))))$ 
	-

#### (define (length lst) (cond [(empty? lst) 0] [else (add1 (length (rest lst)))]))

- What is the continuation at the point 0 is evaluated in the call (length '(a b c))
- A. 3
- B. (length lst)
- C. (add1 (length □))
- D. (add1 (add1 (add1 0)))
- E. (add1 (add1 (add1 □)))

7

# **Viewing continuations as procedures**

We can view a continuation as a procedure of one argument

Example:  $(- 4 (+ 1 1))$ 

- The continuation is  $(-4)$  = where  $\exists$  takes the place of S
- $\rightarrow$  ( $\lambda$  (x) (- 4 x))

Example: (displayln (foo (bar (\* 2 3))))

- ‣ The continuation of (bar (\* 2 3)) is (displayln (foo □))
- ‣ (λ (x) (displayln (foo x)))

# **Continuation-passing style**

- A new way to implement recursive procedures
- ‣ Each procedure has an extra **continuation** parameter typically called k
- ‣ The continuation k says what to do with the result

#### **Continuation-passing style example Summing numbers in a list**

(define (sum-k lst k) (cond [(empty? lst) (k 0)] [else (sum-k (rest lst)  $(\lambda$  (x) (k (+ x (first lst)))))))

Two things to notice:

- $\triangleright$  In the base case, we call the continuation with our base value (k 0)
- the result of adding x to the head of 1st

• In the recursive case, we pass a new continuation procedure that calls k with

# **Calling our function**

What should we use as the top-level continuation when we call sum-k? (define (sum-k lst k) (cond [(empty? lst) (k 0)] [else (sum-k (rest lst)

It depends what we want to do with it, typically, we'd want to return the value • We can use  $(\lambda(x) x)$  which Racket predefines as identity

(λ (x) (k (+ x (first lst)))))]))

(sum-k '(1 2 3 4) identity) => 10

### **Compare with accumulator-passing style**

(define (sum-k lst k) (cond [(empty? lst) (k 0)] [else (sum-k (rest lst) ( $\lambda$  (x) (k (+ x (first lst))))))))

(define (sum-a lst acc) (cond [(empty? lst) acc] [else (sum-a (rest lst) (+ acc (first lst)))]))

In CPS, the extra parameter is a procedure that says what to do with the result of the computation

In APS, the extra parameter is the intermediate value in the computation

# **CPS guidelines**

- Continuations are procedures with 1 argument which is the result of recursive call
- The recursive procedure has a continuation parameter, k
- The continuation argument is applied to every branch of computation (think base case and recursive case)
- At the top-level, the continuation is usually identity
- Recursive calls must be tail-recursive

### **Reverse in CPS**

```
(define (reverse-k lst k)
(cond [(empty? lst) (k empty)]
      [else (reverse-k (rest lst)
```
- $\triangleright$  (reverse lst) takes time  $O(n)$  where n is the length of the list
- ‣ (reverse-k lst identity) takes time O(n2)

( $\lambda$  (x) (k (append x (list (first lst))))))))

Note: this is spectacularly inefficient

# **Append in CPS**

(define (append-k lst1 lst2 k) (cond [(empty? lst1) (k lst2)] [else (append-k (rest lst1) lst2

- 
- ( $\lambda$  (x) (k (cons (first lst1) x))))))

## **Comparing append in CPS to normal recursion**

(define (append-k lst1 lst2 k) (cond [(empty? lst1) (k lst2)] [else (append-k (rest lst1) lst2

(define (append lst1 lst2) (cond [(empty? lst1) lst2] [else (cons (first lst1)

- 
- ( $\lambda$  (x) (k (cons (first lst1) x))))))
	-
- (append (rest lst1) lst2))]))
- In append, the continuation of the recursive call is (cons (first lst1) □) *plus*
- This is identical to the passed-in continuation in append-k where k is the other

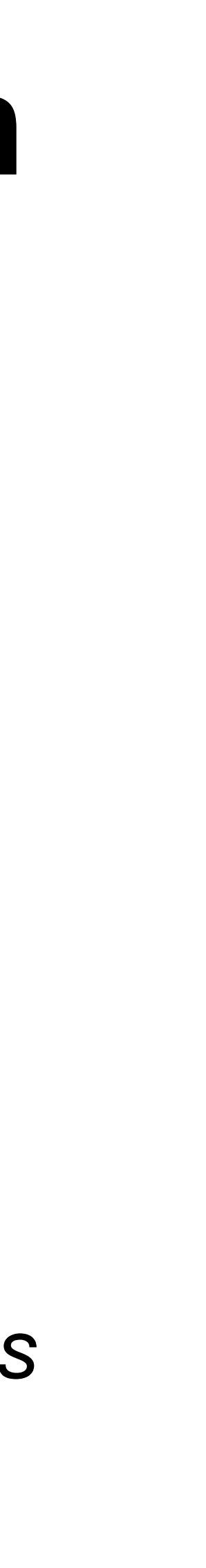

all of the other earlier recursive calls (example on next slide)

recursive calls

#### **Continuation example Appending '(1 2 3) to '(a b c)**

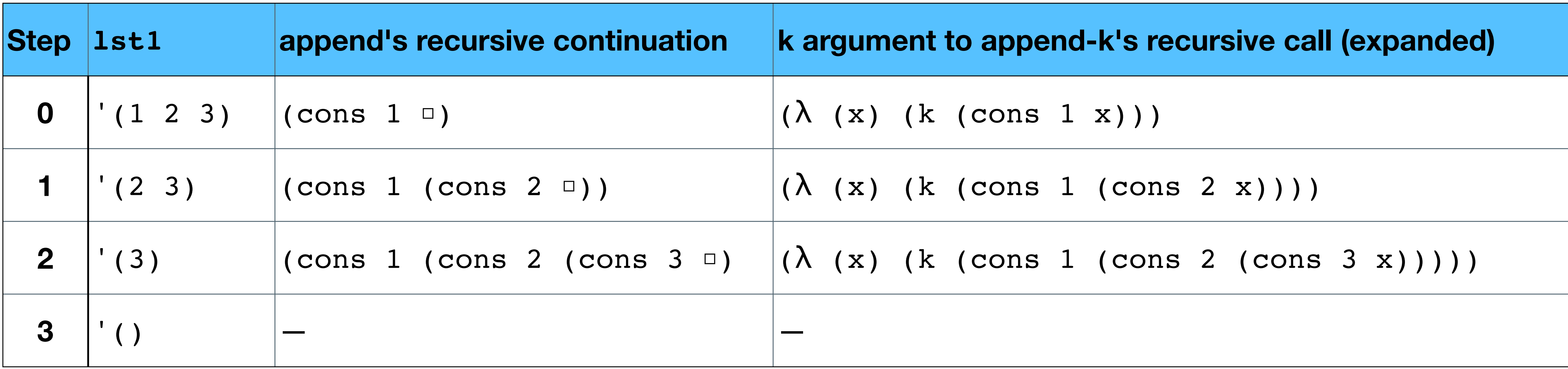

‣ append's continuations also include the top-level continuation the table omits

( $\lambda$  (x) (k (cons (first lst1) x))) with k bound to the previous closure

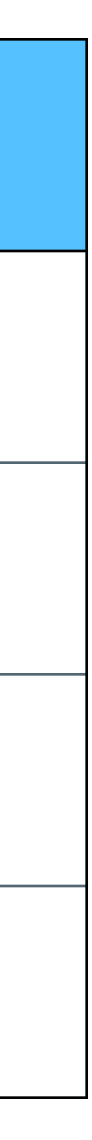

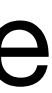

- 
- ‣ k in append-k's recursive calls aren't expanded, they're the closure and lst1 bound to the corresponding lst1 argument in the table
- ‣ CPS makes the continuations explicit

# **So what good is this?**

Programming with explicit continuations gives you a lot of control

# ‣ E.g., you can *ignore* the continuation that is built up and do something else!

Suppose we want to modify this to return  $\#f$  if 1st contains an element that isn't a number

Consider our standard sum procedure (define (sum lst) (cond [(empty? lst) 0] [else (+ (first lst) (sum (rest lst)))]))

### **Failed attempt**

(define (sum lst) (cond [(empty? lst) 0] [(not (number? (first lst))) #f]

- [else (+ (first lst) (sum (rest lst)))]))
- If we call this with '(1 2 3 steve 4), then at some point, the else condition

will attempt to add 3 and 'steve and crash!

# **A working attempt with CPS**

Since CPS uses tail-recursion, we can ignore our built-up continuation and return #f

(define (sum-k lst k) (cond [(empty? lst) (k 0)] [(not (number? (first lst))) #f] [else (sum-k (rest lst)

(sum-k  $'(1 2 3 3 1)$  identity) => #f

(λ (x) (k (+ x (first lst)))))]))

# **A better approach**

We can use an error continuation ‣ This lets the caller decide what to do with the error (define (sum-k lst k err) (cond [(empty? lst) (k 0)] [(not (number? (first lst))) (err (first lst))] [else (sum-k (rest lst) err)]))

> (sum-k '(1 2 3 steve 4) identity (λ (bad) (printf "Bad element: ~s\n" bad))) Bad element: steve

( $\lambda$  (x) (k (+ x (first lst))))

### **Some more CPS examples**

- map-k: CPS version of map
- collatz-k: CPS version of collatz
- fib-k: CPS version of fib
- map-k-k: CPS version of map that takes a CPS f